#### **Brief Intoduction to IDL**

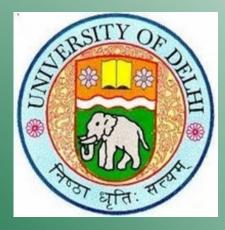

#### Kaushal

#### Department of Physics & Astrophysics University of Delhi

Part of Ph.D. course work (PHYS 601)

## IDL (Interactive Data Language)

- 1. What is IDL?
- 2. Basic Commands
- 3. Programming in IDL
- 4. Plotting
- 5. ULySS software for Astronomical Spectroscopy

### What is IDL?

Produced & sold by Research Systems Inc., Colorado.

- Acronym for Interactive Data Language.
- High-level language designed specifically for scientific programming & data analysis.
- Array based language
- Interactivity and graphics display.
- Runs under a variety of operating system (Ubuntu, Windows).

### **Basic Commands**

• How to run IDL?

Interactively (IDLDE): type "IDLDE" on command prompt. Using Command line: Type "IDL" on command prompt.

- **Defining a variable:** Type on IDL prompt "a=5.0"
- Insensitive to uppercase or lowercase letters.
- **Printing output: "Print, 2\*4"**/ Print, variable name
- Generating array: indgen, findgen.....
- Checking variable type: help variable\_name
- Array(matrix) manipulation: detterm, transpose, inverse

### **Basic Commands**

- Accessing any element of an array: print[2,4] prints the element of an array from 3<sup>rd</sup> column & 5<sup>th</sup> row.
- Accessing a data file: openr, openw, openu, readcol
- Writing data to a file: writef, forprint
- Looping structure: for do, while do

for do structure: FOR Variable=sta\_value,end\_value,inc DO (begin)
Statement (end for)

while do structure: WHILE expression DO statement

- Online help: ?help
- Exiting IDL: exit

# **Programming in IDL**

Three primary types of IDL programs

- Batch files: contains one or more executable command, can include the statements of some other program.
- Main-Level programs: don't want to creat a separate file
- Named programs: procedures & functions

**Procedure:** A self-contained sequence of IDL statements with a unique mane; performs a well defined task.

Functions: same as procedure, but returns a value.

• **Compilation: system rotines** are compiled automatically

# **Programming in IDL**

• User defined functions are compiled in three ways:

Automatically: if found in IDL's path and has a name similar to system routine.

Interactively: from the DE window RUN>compile.

Manually: .compile, .run

• **Example: Function to calculate the area of a circle.** 

Compiling Batch files.

Using "readcol", "print", "forprint"..etc

# **Programming in IDL**

#### Three basic types of routines

- Procedure: performs a well defined task
- Functions: performs a well define task and returns a value
- Executive Commands: control the exectution
   Parameters accepted by IDL routine:
- Argumnets: to pass the information to/fro from IDL routine supplied in ordered way, may be optional
- Keywords: Always optional, no ordering

# Plotting

• Plotting command

Plot, [X,] Y [, /ISOTROPIC] [, MAX\_VALUE=value] [, MIN\_VALUE=value] [, NSUM=value] [, /POLAR] [, THICK=value] [, /XLOG] [, /YLOG] [, /YNOZERO]

with graphic keywords

[, BACKGROUND=color\_index] [, CHARSIZE=value] [, CHARTHICK=integer] [, CLIP=[X0, Y0, X1, Y1]] [, COLOR=value] [, /DATA |, /DEVICE |, /NORMAL] [, FONT=integer] [, LINESTYLE={0 | 1 | 2 | 3 | 4 | 5}] [, /NOCLIP] [, /NODATA] [, /NOERASE] [, POSITION=[X0, Y0, X1, Y1]] [, PSYM=integer{0 to 10}] [, SUBTITLE=string] [, SYMSIZE=value] [, /T3D] [, THICK=value] [, TICKLEN=value] [, TITLE=string]

# UlySS (University of Lyon Spectr. Software)

- http://ulyss.univ-lyon1.fr/
- ULySS (University of Lyon Spectroscopic analysis Software) is an opensource software package written in the GDL/IDL language to analyse astronomical data.
- ULySS fits a spectrum with a linear combination of non-linear components convolved with a line-of-sight velocity distribution (LOSVD) and multiplied by a polynomial continuum.
- ULySS is used to study stellar populations of galaxies and star clusters and atmospheric parameters of stars.
- For tutorials and examples: http://ulyss.univ-lyon1.fr/tuto\_base.html

#### Thanks